# **BAB III METODE PENELITIAN**

#### **3.1 Desain Penelitian**

Desain penelitian merupakan bagian terpenting dalam pelaksanaan penelitian yang menjadi pedoman bagi peneliti mulai dari perencanaan, pelaksanaan, sampai pada pelaporan hasil penelitian. Desain penelitian menjadi acuan strategi bagi peneliti untuk mencapai tujuan penelitian yang telah ditetapkan dan berperan sebagai penuntun bagi peneliti dalam pelaksanaan seluruh proses penelitian, serta bertujuan untuk memberi pertanggungjawaban terhadap semua langkah yang telah diambil, menentukan batasan-batasan penelitian, dan memberi gambaran yang jelas mengenai runtutan tugas yang harus dilakukan dalam pelaksanaan penelitian.

Kegiatan penelitian merupakan kegiatan pencarian/penyelidikan dan percobaan yang dilakukan untuk mendapatkan fakta-fakta atau prinsip baru yang bertujuan untuk mendapatkan pemahaman baru dan meningkatkan ilmu pengetahuan dan teknologi. Pada umumnya kegiatan penelitian bertujuan untuk meningkatkan daya imajinasi mengenai masalah-masalah yang terjadi dan berusaha untuk memecahkan masalah tersebut yang dilakukan secara ilmiah, sistematis, dan rasional. Menurut Margono (2004, hlm.13) mengungkapkan urutan langkahlangkah penelitian, yaitu sebagai berikut:

- 1. Identifikasi, pemilihan, dan rumusan masalah;
- 2. Telaah kepustakaan;
- 3. Menyusun hipotesis;
- 4. Identifikasi, klasifikasi, memberi definisi operasional dari variabel;
- 5. Menentukan dan mengembangkan alat pengambilan data (instrumen);
- 6. Menyusun rancangan penelitian;
- 7. Menentukan sampel;
- 8. Mengumpulkan data;
- 9. Mengolah dan menganalisis data;
- 10. Menafsirkan hasil analisis data;

**Nur Asmiati, 2019**

### 11. Menyusun laporan penelitian.

Berdasarkan langkah-langkah yang telah dikemukakan di atas, maka desain penelitian dalam penelitian ini yang dibuat oleh peneliti, yaitu terdapat pada gambar 3.1.

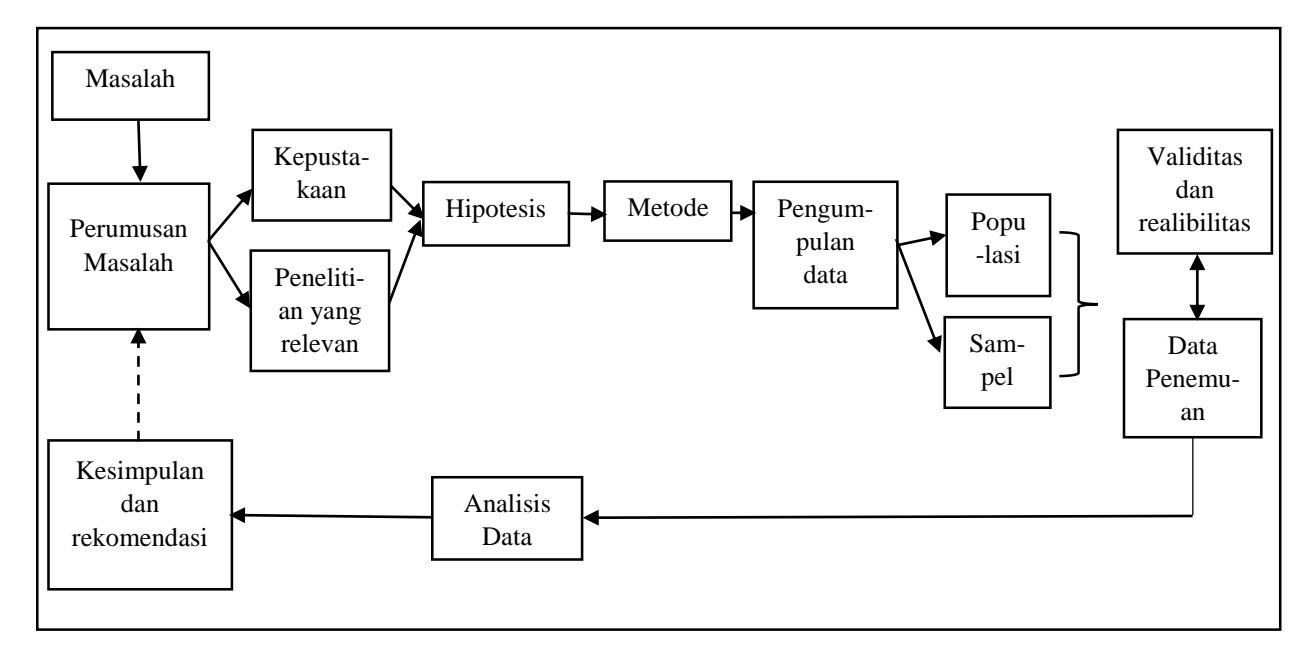

### Gambar 3.1

#### *Desain Penelitian*

Berdasarkan gambar 3.1 mengenai desain penelitian yang lakukan, maka langkah pertama yang dilakukan oleh peneliti yaitu melakukan penemuan masalah melalui identifikasi masalah dengan studi literasi terkait permasalahan yang akan dikaji, kemudian melakukan studi pendahuluan pada lokasi penelitian yang telah ditentukan. Langkah kedua yaitu dilakukan perumusan masalah untuk dapat dipecahkan melalui teori terkait dan penelitian yang relevan dengan masalah yang akan diselesaikan, yang pada akhirnya memunculkan anggapan dasar atau hipotesis penelitian. Langkah ketiga yaitu penentuan metode penelitian yang akan digunakan, didalamnya mencakup penentuan pendekatan yang menjadi pedoman dalam pelaksanaan penelitian. Selanjutnya yaitu pengumpulan data yang dilakukan dengan membuat instrumen penelitian yang disertai dengan pendataan populasi penelitian untuk kemudian penentuan sampel yang menjadi objek penelitian dengan penggunaan teknik pengembilan sampel sesuai ketentuan dari populasi yang ada.

Langkah keempat pada penelitian in yaitu melakukan uji validitas dan realibilitas terhadap instrument penelitian yang telah dibuat. Dilanjutkan pengumpulan data melalui penyebaran instrumen penelitian dalam bentuk angket yang telah dilakukan uji validitasi dan realibilitas. Kemudian setelah data terkumpul dilakukan pengolahan data serta penarikan simpulan, implikasi, dan rekomendasi terkait permasalahan yang dikaji oleh peneliti.

Berdasarkan fokus penelitian, maka penelitian yang dilakukan adalah penelitian deskriptif yang bertujuan mengungkapkan data-data empiris yang ada dilapangan dengan cara menguraikan dan menginterpretasikan suatu fenomena dengan apa adanya dan menghubungkan sebab-akibat terhadap sesuatu yang terjadi pada saat penelitian, supaya diperoleh gambaran realita yang konkret mengenai hal yang diteliti. Sehingga penelitian deskriptif dapat dikatakan sebagai penelitian yang dilakukan untuk membuat suatu gambaran sistematis, faktual, dan akurat mengenai bahasan yang diteliti. Sebagaimana menurut Gulo (dalam Darmawan, 2013, hlm.38) mengatakan bahwa penelitian deskriptif adalah penelitian yang tidak hanya meneliti masalahnya sendiri, tetapi juga variabel-variabel lain yang berhubungan dengan masalah tersebut karena masalah tersebut diuraikan atas faktor-faktornya. Serta menurut West (dalam Darmawan, 2013, hlm.38) mengungkapkan bahwa dengan penelitian deskriptif peneliti memungkinkan untuk melakukan hubungan antar variabel, menguji hipotesis, mengembangkan generalisasi, dan mengembangkan teori yang memiliki validitas universal.

Pendekatan yang digunakan dalam penelitian ini adalah pendekatan kuantitatif yaitu penelitian yang digunakan untuk meneliti pada populasi atau sampel tertentu dengan teknik pengambilan sampel pada umumnya dilakukan secara random, dan pengumpulan data menggunakan instrumen penelitian dengan bentuk analisis data bersifat statistik dengan tujuan untuk menguji hipotesis yang telah ditetapkan. Pendekatan kuantitatif sebagai penelitian ilmiah yang sistematis terhadap bagian-bagian dan fenomena serta hubungan-hubungannya. Hal ini sejalan dengan yang dikemukakan Bungin (2010, hlm.67), bahwa pendekatan kuantitatif pada umumnya bertujuan untuk mencari hubungan antar variabel-variabel tersebut yang kemudian hubungan-hubungan tersebut diuji satu sama lain yang tidak hanya untuk melihat keberadaan variabel tersebut, tetapi bagaimana hubungan-hubungan itu dijalin yang kemudian mewarnai variabel tergantung. Tujuan pendekatan kuantitatif dalam penelitian adalah untuk mengembangkan dan menggunakan model-model matematis, teori-teori dan hipotesis yang berkaitan dengan fenomena alam. Pada pendekatan kuantitatif proses pengukuran adalah bagian yang sentral karena hal ini memberikan hubungan yang fundamental antara pengamatan empiris dan ekspresi matematis dari hubungan-hubungan kuantitatif.

Berdasarkan pengertian di atas, maka penelitian ini menggunakan metode penelitian deskriptif dengan pendekatan secara kuantitatif melalui pengukuran pada analisis data secara statistik terhadap variabel penelitian yaitu kepemimpinan instruksional kepala sekolah (X) sebagai variabel independen dan kinerja mengajar guru (Y) sebagai variabel dependen. Tujuan penggunaan metode deskriptif dengan pendekatan kuantatif yaitu untuk mendeskripsikan peristiwa/fenomena sekarang yang terjadi dilapangan dalam bentuk angka yang bermakna berdasarkan perhitungan statistik.

#### **3.2 Partisipan**

Pelaksanaan penelitian ini membutuhkan partisipan yang dapat mendukung dalam penelitian ini untuk dapat memecahkan masalah yang menjadi fokus bahasan agar lebih baik dan memberikan manfaat yang nyata bagi partisipan. Partisipan dalam penelitian ini berlokasi di Sekolah Dasar Negeri Se-Kecamatan Sukasari Kota Bandung. Pertimbangan memilih lokasi tersebut karena peneliti dekat dengan Kecamatan Sukasari dan untuk kemudahan memperoleh data, dan penelitian mengenai bahasan yang kaji belum pernah dilaksanakan di kecamatan tersebut.

Sumber data yang akan diambil dan digunakan dalam penelitian ini berasal dari data primer yang menggunakan sampel. Dalam penelitian ini, peneliti berperan serta sebagai pengamat partisipan yang berarti dalam proses pengumpulan data dilakukan dengan pengambilan data yang berupa angket. Sejalan dengan Arikunto (2010, hlm.172), mengatakan bahwa sumber data adalah tempat diperolehnya data tersebut, dimana pengambilan sumber data penelitian berasal dari populasi dan sampel yang telah ditentukan.

Partisipan dalam penelitian ini yaitu Para Guru Sekolah Dasar Negeri Se-Kecamatan Sukasari Kota Bandung dengan jumlah responden sebanyak 73 orang yang tersebar di 15 Sekolah Dasar Negeri. Pemilihan partisipan dilakukan secara acak dan tetap pada mengacu profesi di atas. Hal ini dilakukan karena pada dasarnya kepemimpinan instruksional kepala sekolah dirasakan oleh semua guru tanpa memandang strata pada guru, artinya semua guru di sekolah mendapatkan intervensi dari kepemimpinan instruksional kepala sekolah dan semua guru harus menampilkan kinerja mengajar yang baik, artinya guru harus melaksanakan pengajaran sesuai dengan ketentuan yang telah ditetapkan.

#### **3.3 Populasi dan Sampel**

## **3.3.1 Populasi**

Penelitian selalu dihadapkan dengan objek yang akan diteliti baik berupa manusia, benda, peristiwa/fenomena atau gejala-gejala yang terjadi. Hal-hal tersebut termasuk suatu variabel yang diperlukan untuk memecahkan masalah atau kesenjangan yang terjadi atau untuk menunjang keberhasilan penelitian yang dilakukan. Populasi dan sampel dalam penelitian merupakan kumpulan keseluruhan objek penelitian yang menjadi pusat perhatian peneliti untuk memperoleh berbagai data dan informasi yang dibutuhkan mengenai bahasan yang dikaji dalam penelitian.

Menurut Sugiyono (2016b, hlm.117) populasi merupakan wilayah generalisasi yang terdiri atas objek/subjek yang mempunyai kualitas dan karakteristik tertentu yang ditetapkan oleh peneliti untuk dipelajari dan kaji yang kemudian ditarik kesimpulannya. Adapun populasi Sekolah Dasar Negeri Se-Kecamatan Sukasari Kota Bandung, yaitu sebagai berikut:

### Tabel 3.1

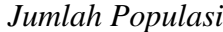

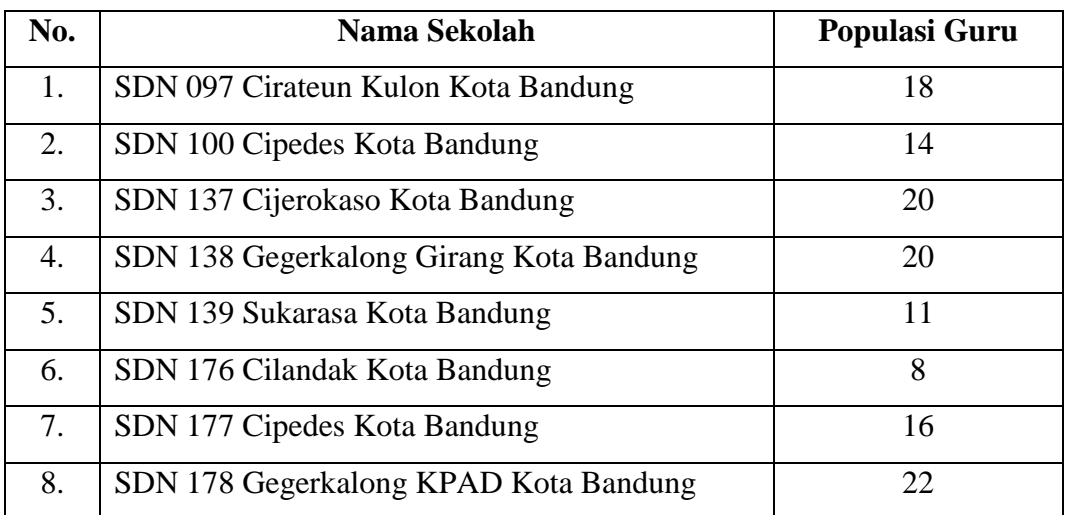

#### **Nur Asmiati, 2019**

*PENGARUH KEPEMIMPINAN INSTRUKSIONAL KEPALA SEKOLAH TERHADAP KINERJA MENGAJAR GURU DI SEKOLAH DASAR NEGERI SE-KECAMATAN SUKASARI KOTA BANDUNG* Universitas Pendidikan Indonesia | repository.upi.edu | perpustakaan.upi.edu

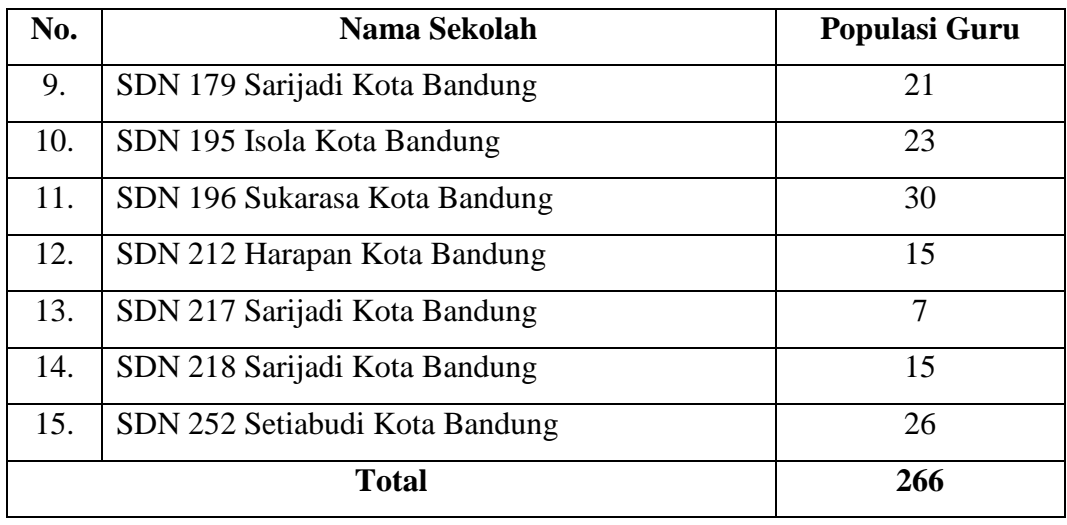

*Sumber: [http://dapo.dikdasmen.kemdikbud.go.id/sekolah/,](http://dapo.dikdasmen.kemdikbud.go.id/sekolah/) 2019*

Berdasarkan tabel 3.1, populasi dalam penelitian ini adalah 15 (lima belas) SDN (Sekolah Dasar Negeri) yang diantaranya yaitu: (1) SDN 097 Cirateun Kulon Kota Bandung; (2) SDN 100 Cipedes Kota Bandung; (3) SDN 137 Cijerokaso Kota Bandung; (4) SDN 138 Gegerkalong Girang Kota Bandung; (5) SDN 139 Sukarasa Kota Bandung; (6) SDN 176 Cilandak Kota Bandung; (7) SDN 177 Cipedes Kota Bandung; (8) SDN 178 Gegerkalong KPAD Kota Bandung; (9) SDN 179 Sarijadi Kota Bandung; (10) SDN 195 Isola Kota Bandung; (11) SDN 196 Sukarasa Kota Bandung; (12) SDN 212 Harapan Kota Bandung; (13) SDN 217 Sarijadi Kota Bandung; (14) SDN 218 Sarijadi Kota Bandung; dan (15) SDN 252 Setiabudi Kota Bandung.

### **3.3.2 Sampel Penelitian**

Sampel penelitian merupakan bagian dari keseluruhan populasi yang diambil dengan cara tertentu untuk mewakilinya yang memiliki karakteristik sama dengan tujuan untuk memperkecil sumber data, hal ini dilakukan bila populasi besar dan untuk memudahkan peneliti dalam melakukan penelitian karena keterbatasan dana, tenaga, dan waktu. Hal ini sebagaimana dikatakan oleh Sugiyono (2016b, hlm.118) bahwa sampel merupakan bagian dari jumlah dan karakteristik yang dimiliki oleh populasi yang telah ditetapkan. Adapun teknik pengambilan sampel dalam penelitian ini yaitu *probability sampling*, lebih khususnya menggunakan teknik *simple random sampling*. *Probability sampling* adalah teknik pengambilan sampel dengan memberikan kesempatan/peluang yang sama bagi setiap unsur (anggota) populasi untuk dipilih menjadi anggota sampel (Sugiyono, 2016b,

hlm.120). Dan *simple random sampling* merupakan teknik yang dikatakan *simple*  (sederhana) karena pengambilan anggota sampel dari populasi dilakukan secara acak dan tanpa memperhatikan strata yang ada dalam populasi tersebut (Sugiyono, 2016b, hlm.120).

Penentuan sampel pada penelitian bidang-bidang sosial biasanya besar presisi yaitu antara 5% sampai 10%. Dalam penelitian ini menggunakan tabel penentuan jumlah sampel dari populasi tertentu dengan taraf kesalahan sebesar 10%. Penentuan jumlah sampel dilakukan dengan menggunakan rumus Slovin (Indrawan & Yaniawati, 2014, hlm.103), yaitu:

$$
n = \frac{N}{N \cdot d^2 + 1}
$$

Keterangan :

 $N =$  Jumlah populasi

 $n =$  Ukuran sampel minimal

 $d =$  Nilai presisi

 $1 =$  Angka Konstan

n = 
$$
\frac{266}{266 \cdot 0.1^2 + 1} = \frac{266}{(266)(0.01) + 1} = \frac{266}{2.66 + 1} = \frac{266}{3.66} = 72.67
$$
  
= **73** Responden

Dari perhitungan tersebut, maka didapatkan nilai sebesar 72.67 dan dibulatkan menjadi 73, sehingga dalam penelitian ini ditentukan banyaknya responden sebesar 73 orang. Dari Jumlah responden yang didapatkan maka ditentukan pengambilan sampel pada tiap-tiap unit sekolah dengan rumus sebagai berikut.

$$
n1 = N1/N.n
$$

Keterangan:

 $n1 =$  Jumlah responden untuk unit tiap sekolah

N1 = Jumlah responden di unit sekolah

- $N =$  Jumlah seluruh responden pada populasi
- n = Jumlah sampel responden

#### Tabel 3.2

#### *Jumlah Sampel*

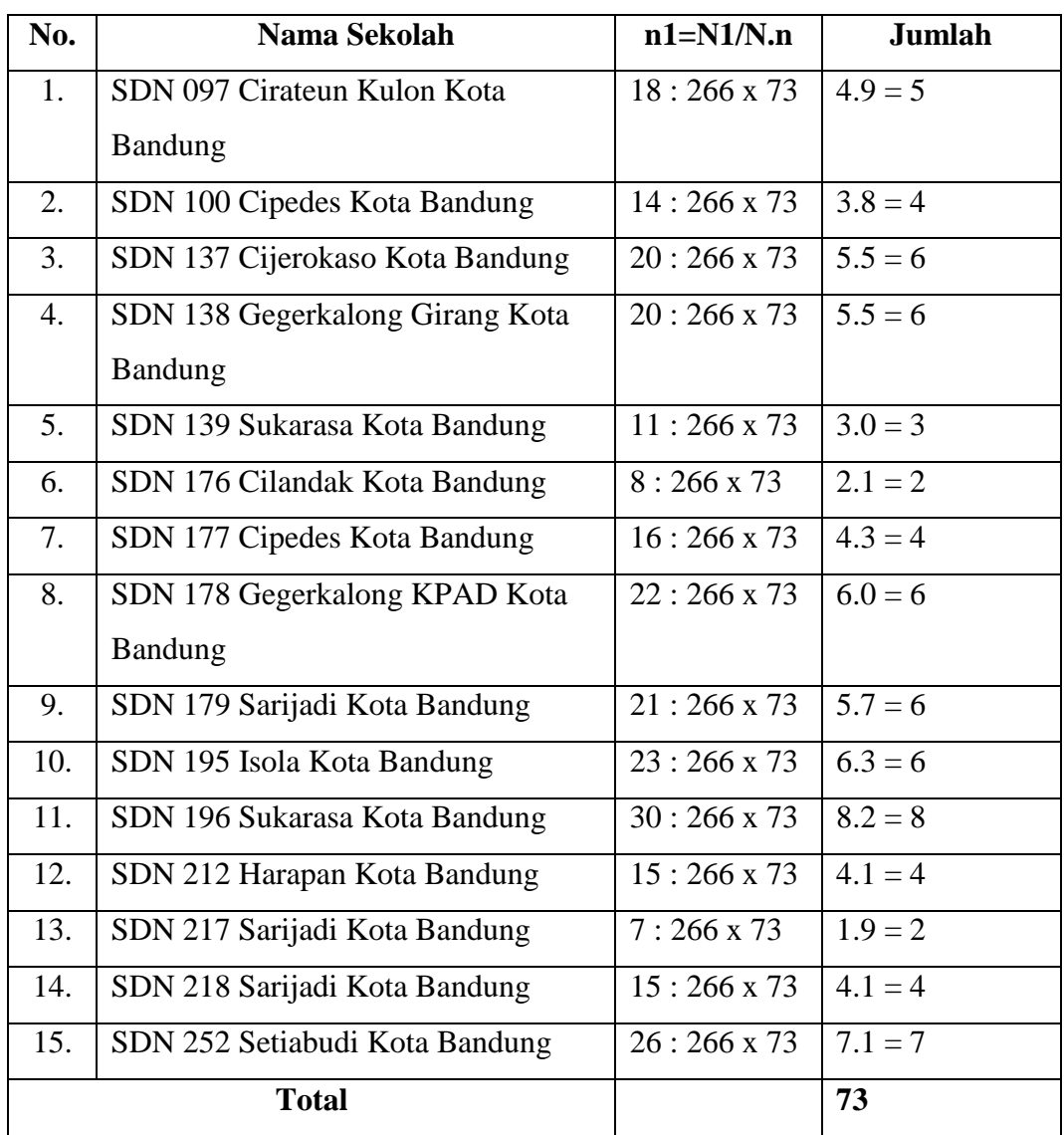

Berdasarkan tabel 3.2, maka dapat diketahui jumlah responden untuk SDN 097 Cirateun Kulon Kota Bandung sebanyak 5 orang responden, SDN 100 Cipedes Kota Bandung sebanyak 4 orang responden, SDN 137 Cijerokaso Kota Bandung sebanyak 6 orang responden, SDN 138 Gegerkalong Girang Kota Bandung sebanyak 6 orang responden, SDN 139 Sukarasa Kota Bandung sebanyak 3 orang responden, SDN 176 Cilandak Kota Bandung sebanyak 2 orang responden, SDN 177 Cipedes Kota Bandung sebanyak 4 orang responden, SDN 178 Gegerkalong KPAD Kota Bandung sebanyak 6 orang responden, SDN 179 Sarijadi Kota Bandung sebanyak 6 orang responden, SDN 195 Isola Kota Bandung sebanyak 6 orang responden, SDN 196 Sukarasa Kota Bandung sebanyak 8 orang responden, SDN 212 Harapan Kota Bandung sebanyak 4 orang responden, SDN 217 Sarijadi Kota Bandung sebanyak 2 orang responden, SDN 218 Sarijadi Kota Bandung sebanyak 4 orang responden, dan SDN 252 Setiabudi Kota Bandung sebanyak 7 orang responden.

#### **3.4 Instrumen Penelitian**

Instrumen penelitian merupakan bagian penting dalam penelitian untuk mendapatkan data yang dibutuhkan. Instrumen menjadi alat ukur yang digunakan dalam penelitian untuk mengukur suatu variabel yang menjadi objek atau sasaran penelitian. Hal ini sejalan dengan Arikunto (2013, hlm.134) yang mengatakan bahwa instrument penelitian merupakan alat bantu bagi peneliti dalam mengumpulkan data dalam pelaksanaan penelitian. Dan menurut Purwanto (2008, hlm.183) yang mengatakan bahwa instrumen merupakan alat bantu yang digunakan oleh peneliti untuk mengumpulkan data dengan cara melakukan pengukuran terhadap variabel penelitian.

Kualitas instrumen yang digunakan dalam penelitian akan menentukan kualitas data yang terkumpul, sehingga kegiatan menyusun instrumen dalam kegiatan penelitian merupakan langkah yang sangat penting untuk diperhatikan oleh peneliti. Oleh karena itu, penelitian dilakukan setelah peneliti memahami betul apa yang menjadi objek penelitiannya atau variabel penelitian, karena hal ini akan berdampak pada penyusunan instrumen yang merupakan penjabaran dari variabel tersebut menjadi sub variabel, indikator, deskriptor, dan butir-butir pertanyaan dalam angket yang akan digunakan.

Pendekatan yang digunakan dalam penelitian ini adalah pendekatan kuantitatif. Secara rasional dan teoritis, peneliti menggunakan angket dalam pengumpulan data. Menurut Indrawan & Yaniawati (2014, hlm.142) yang mengatakan bahwa angket adalah bentuk teknik pengumpulan data primer yang sangat popular dalam pendekatan kuantitatif, selain dari teknik tes dan observasi, wawancara, dan FGD. Dan menurut Bungin (2010, hlm.123) yang mengungkapkan bahwa angket sering disebut pula sebagai kuesioner atau dalam bahasa inggris

*questionnaire* yang artinya daftar pertanyaan, sehingga angket merupakan serangkaian daftar pertanyaan yang disusun secara sistematis yang kemudian diberikan ke responden untuk di isi dengan tujuan untuk memperoleh data.

Pemilihan teknik angket sebagai alat pengumpulan data dalam penelitian ini dikarenakan beberapa alasan yang sejalan dengan pendapat Yusuf (2014, hlm.199) yang mengungkapkan bahwa dengan menggunakan cara ini (angket) dapat dikumpulkan informasi yang lebih banyak dalam waktu yang relative pendek dan dengan biaya yang lebih rendah dibandingkan dengan menggunakan wawancara atau teknik lainnya dalam penelitian ini. Serta menurut Yusuf (2014, hlm.199) yang mengungkapkan bahwa tujuan utama penggunaan teknik angket sebagai alat untuk memperoleh data dalam penelitian yaitu untuk memperoleh informasi yang lebih relevan dengan tujuan penelitian dan dapat mengumpulkan informasi dengan realibilitas dan validitas yang tinggi.

Angket dapat disebar ke tiap responden yang telah ditentukan dan dijawab dalam waktu yang relatif pendek sehingga dalam memperoleh data menjadi lebih efektif dan efisien. Dalam penggunggan angket untuk memudahkan penelitian maka dibutuhkan kisi-kisi instrumen penelitian yang digunakan. Kisi-kisi instrumen tersebut merupakan penjabaran karakteristik dari variabel yang digunakan, selanjutnya diturunkan menjadi indikator, dan ke sub indikator yang kemudian diturunkan lagi menjadi item pernyataan atau pertanyaan dan pada akhirnya menjadi angket penelitian. Langkah awal dalam hal ini untuk memperoleh data yang dibutuhkan disebut dengan instrumen penelitian.

Adapun instrumen yang digunakan dalam penelitian ini terdiri atas 2 (dua) jenis angket, yaitu angket variabel X (Kepemimpinan Instruksional Kepala Sekolah) dan angekt variabel Y (Kinerja Mengajar Guru). Variabel pertama yaitu variabel X : Kepemimpinan Instruksional Kepala Sekolah, memiliki indikator menurut Murphy & Hallinger, 1985 (dalam Rathana & Sutarsih, 2016, hlm. 95) dengan mengembangkan kepemimpinan instruksional yang lebih operasional dengan tiga langkah kepemimpinan instruksional.

| <b>Variabel</b> |    | <b>Indikator</b> | Sub-Indikator           | <b>No. Soal</b>       |
|-----------------|----|------------------|-------------------------|-----------------------|
|                 |    |                  |                         | (Item)                |
| Kepemimpinan    | 1. | Mendefinisikan   | 1.1 Merumuskan tujuan   | $1-7(7 \text{ soal})$ |
| Instruksional   |    | misi sekolah     | sekolah                 |                       |
| Kepala Sekolah  |    |                  | 1.2 Mengkomunikasikan   | $8 - 10$              |
|                 |    |                  | tujuan sekolah          | $(3 \text{ soal})$    |
|                 | 2. | Mengelola        | 2.1 Mensupervisi dan    | $11 - 15$             |
|                 |    | program          | mengevaluasi            | $(5 \text{ soal})$    |
|                 |    | pembelajaran     | pembelajaran            |                       |
|                 |    |                  | 2.2 Mengkoordinasikan   | $16-19$               |
|                 |    |                  | kurikulum               | $(4 \text{ soal})$    |
|                 |    |                  | 2.3 Memonitor kemajuan  | $20 - 21$             |
|                 |    |                  | siswa                   | $(2 \text{ soal})$    |
|                 | 3. | Membangun        | 3.1 Mengontrol alokasi  | $22-23$               |
|                 |    | iklim            | waktu pembelajaran      | $(2 \text{ soal})$    |
|                 |    | pembelajaran     | 3.2 .Mempertahankan     | $24 - 26$             |
|                 |    | sekolah yang     | visibilitas tinggi      | $(3 \text{ soal})$    |
|                 |    | positif          | 3.3 Memberikan insentif | $27 - 32$             |
|                 |    |                  | bagi guru               | $(6 \text{ soal})$    |
|                 |    |                  | 3.4 Menetapkan standar  | $33 - 34$             |
|                 |    |                  | akademik                | $(2 \text{ soal})$    |
|                 |    |                  | 3.5 Mendorong           | $35-40$               |
|                 |    |                  | pengembangan profesi    | $(6 \text{ soal})$    |
|                 |    |                  | 3.6 Memberikan insentif | $41 - 45$             |
|                 |    |                  | bagi siswa              | $(5 \text{ soal})$    |

*Kisi-Kisi Instrumen Kepemimpinan Instruksional Kepala Sekolah*

Tabel 3.3

Variabel kedua yaitu variabel Y : Kinerja Mengajar Guru, memiliki indikator berdasarkan Peraturan Menteri Pendidikan dan Kebudayaan Republik Indonesia Nomor 22 Tahun 2016 Tentang Standar Proses Pendidikan Dasar dan Menengah, yaitu sebagai berikut:

| <b>Variabel</b> |    | <b>Indikator</b> | Sub-Indikator            | <b>No. Soal</b>       |
|-----------------|----|------------------|--------------------------|-----------------------|
|                 |    |                  |                          | (Item)                |
| Kinerja         | 1. | Perencanaan      | 1.1 Penyusunan RPP       |                       |
| Mengajar Guru   |    | Proses           | secara lengkap;          | 1(1 soal)             |
| (Variabel Y)    |    | Pembelajaran     | 1.2 Menentukan           |                       |
|                 |    |                  | kompetensi pembalajaran  |                       |
|                 |    |                  | yang akan diajarkan dan  | 2(1 soal)             |
|                 |    |                  | dikuasai bersama peserta |                       |
|                 |    |                  | didik;                   |                       |
|                 |    |                  | 1.3 Memvariasikan        |                       |
|                 |    |                  | metode dan teknik        |                       |
|                 |    |                  | pembelajaran yang        | $3-4$ (2 soal)        |
|                 |    |                  | digunakan sesuai dengan  |                       |
|                 |    |                  | kompetensi yang akan     |                       |
|                 |    |                  | dicapai                  |                       |
|                 |    |                  | 1.4 Merencanakan         |                       |
|                 |    |                  | berbagai media bantu dan |                       |
|                 |    |                  | sumber/bahan             | $5-6(2 \text{ soal})$ |
|                 |    |                  | pembelajaran yang akan   |                       |
|                 |    |                  | digunakan secara tepat;  |                       |
|                 |    |                  | 1.5 Mengembangkan        |                       |
|                 |    |                  | materi pembelajaran yang | 7(1 soal)             |
|                 |    |                  | akan dikuasai bersama    |                       |
|                 |    |                  | peserta didik;           |                       |
|                 |    |                  | 1.6 Mengembangkan        |                       |
|                 |    |                  | pengalaman belajar siswa | $8 - 11$              |
|                 |    |                  | sesuai dengan kompetensi | (4 soal)              |
|                 |    |                  | yang akan dicapai        |                       |

Tabel 3.4 *Kisi-Kisi Instrumen Kinerja Mengajar Guru*

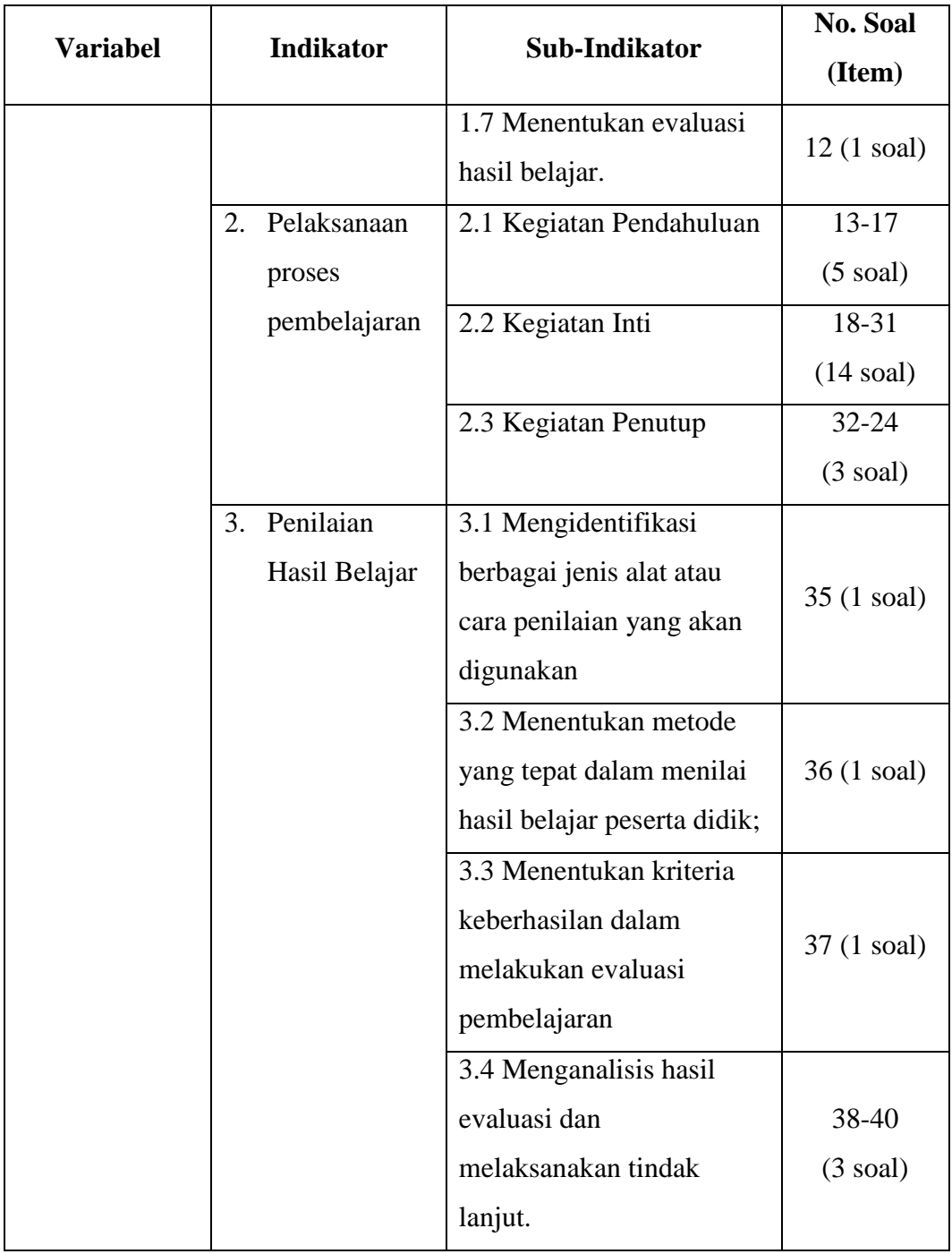

Cara pengisian instrumen yang diberikan kepada responden untuk memperoleh data dalam penelitian ini yaitu dengan menggunakan tanda check list  $(\checkmark)$ . Responden dalam penelitian memberikan tanda check list  $(\checkmark)$  pada alternatif jawaban yang telah disediakan oleh peneliti berdasarkan pendapatnya atau fakta yang sebenarnya.

Instrumen penelitian yang telah disusun dan sudah berbentuk angket tidak langsung disebar ke tiap responden yang telah ditentukan, melainkan di uji terlebih dahulu melalui uji realibilitas dan validitas pada salah satu unit sekolah yang bukan termasuk populasi dalam penelitian ini. Hal ini dilakukan untuk memenuhi syarat untuk mendapatkah hasil penelitian yang valid dan reliabel, dan sebagaimana uji coba merupakan langkah yang sangat penting dalam proses pengembangan instrumen, karena dari uji coba tersebut diketahui informasi mengenai mutu instrumen yang dikembangkan (Suryabrata, 2010, hlm.55). Sejalan dengan yang diungkapkan Sugiyono (2012a, hlm.137) bahwa instrumen yang valid dan reliabel merupakan syarat mutlak untuk mendapatkan hasil penelitian yang valid dan reliabel.

Hubungan antar variabel yang membentuk pengaruh tersebut dikaji melalui 2 tahapan, yaitu: (1) Pengembangan instrumen penelitian untuk setiap variabel tersebut, yang selanjutnya di uji coba untuk mengukur validitas dan reliabilitas instrumen yang digunakan untuk memperoleh data penelitian; dan (2) Pengumpulan data dilakukan dengan penyebaran instrumen terhadap sejumlah anggota sampel yang telah ditentukan melalui teknik pengukuran sampel.

Berikut Penjelasan lebih lanjut mengenai uji validitas dan reliabilitas dalam penelitian ini.

### **3.4.1 Uji Validitas**

Validitas berarti ketepatan. Instrumen yang dikatakan valid jika instrumen yang digunakan tersebut dapat mengukur apa yang hendak di ukur (Gay, 1983, dalam Sukardi, 2013, hlm.121). Demikian juga menurut Arifin (2014, hlm.245) yang mengatakan bahwa validitas merupakan suatu derajat ketepatan instrumen atau alat ukur yang digunakan, artinya apakah instrumen yang digunakan tersebut betul-betul tepat untuk mengukur apa yang diukur. Oleh karena itu, kevaliditasan suatu instrumen hanya berlaku untuk suatu kelompok tertentu yang telah direncanakan pemakaiannya oleh peneliti, sehingga instrumen yang valid pada bidang pendidikan belum tentu valid untuk bidang lainnya.

Uji validitas dan reliabilitas merupakan bagian dalam uji coba instrumen yang dilakukan terhadap sejumlah objek yang bukan merupakan sampel penelitian yang telah ditentukan, akan tetapi mempunyai karakteristik yang sama dengan objek yang dijadikan sampel penelitian, yang selanjutnya dilakukan analisis statistik untuk menguji validitas dan reliabilitasnya. Dengan uji validitas tersebut dapat diketahui tingkat kevalidan dari suatu instrumen yang akan digunakan, artinya instrumen yang telah terbukti valid dapat digunakan dalam penelitian, begitupun sebaliknya. Oleh karena itu, uji validitas ini sangat penting dalam menentukan ketepatan instrumen (angket) yang digunakan untuk mencapai tujuan penelitian yang dilakukan.

Adapun instrumen penelitian yang digunakan yaitu angket untuk mengukur pengaruh kepemimpinan instruksional kepala sekolah terhadap kinerja mengajar guru, serta pengujian validitas yang dilakukan yaitu dengan mengukur validitas internal. Menurut Sugiyono (2016b, hlm.169) mengatakan bahwa instrumen yang mempunyai validitas internal atau rasional yaitu bila kriteria yang ada dalam instrumen tersebut secara rasional (teoritis) telah mencerminkan apa yang diukur, artinya kriterianya ada di dalam instrumen tersebut. Begitu pula Matondang (2009, hlm.91) mengatakan bahwa validitas internal (validitas butir) merupakan validitas yang diukur dengan besaran yang menggunakan tes sebagai suatu kesatuan (keseluruhan butir) sebagai kriteria untuk menentukan validitas butir dari tes tersebut. Validitas internal diperlihatkan oleh seberapa jauh hasil ukur butir tersebut konsisten dengan hasil ukur tes secara keseluruhan yang diguakan. Oleh karena itu, vasiliditas butir tercermin pada besaran koefisien korelasi antara skor butir dengan skor total tes, jika koefisien korelasi skor butir dengan skor total tes positif dan signifikan maka butir tersebut termasuk kategori valid berdasarkan ukuran validitas internal. Hal ini dilakukan dengan menggunakan rumus koefisien korelasi *product moment pearson* (Riduwan, 2009, hlm.98), yaitu:

$$
T hitung = \frac{n \sum XY - (\sum X).(\sum Y)}{\sqrt{\{n.\sum X^2 - (\sum X)^2\}. \{n.\sum Y^2 - (\sum Y^2)\}}
$$

Keterangan:

r*hitung*= Koefisien korelasi

 $\sum$ Xi = Jumlah skor item

 $\sum Y i =$  Jumlah skor total (seluruh item)

 $n = J$ umlah responden

Selanjutnya dihitung dengan uji-t dengan rumus:

$$
t_{hitung} = \frac{r\sqrt{n-2}}{\sqrt{1-r}}
$$

Keterangan:

t = Nilai t *hitung*

r = Koefisien korelasi hasil r *hitung*

n = Jumlah responden

Selanjutnya yaitu mencari distribusi (Tabel t) untuk  $\alpha = 0.05$  dan derajat kebebasan (dk = n - 2). Kemudian untuk mengetahui nilai signifikasi validitas pada tiap item pernyataan yaitu dengan membandingkan pada nilai korelasi t*hitung*  dengan t*tabel*, sebagaimana kaidah keputusan, yaitu:

> Jika:  $$ t*hitung* < t*tabel* = tidak valid

Pada uji coba angket, peneliti menyebarkan angket sebanyak 15 buah kepada guru SD Laboratorium Percontohan UPI. Maka untuk nilai t*tabel* dari 15 responden dengan  $\alpha = 0.05$  dan derajat kebebasan (dk = 15 – 2 = 13), maka diperoleh t*tabel* 0,692. Berikut dalam tabel 3.5 tentang hasil uji validitas item penyataan variabel X terhadap 15 responden dengan bantuan *microsoft excel versi 2013.*

#### Tabel 3.5

*Hasil Uji Validitas Variabel X*

*(Kepemimpinan Instruksional Kepala Sekolah)*

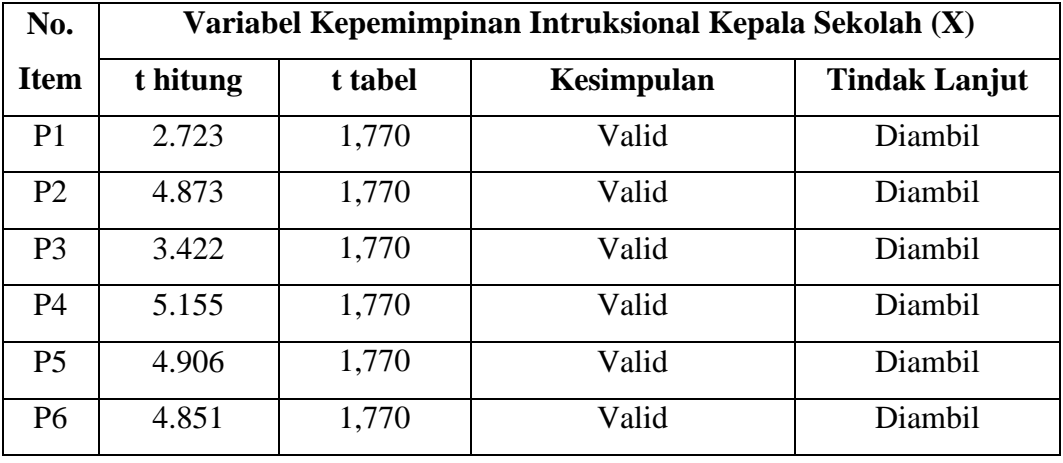

#### **Nur Asmiati, 2019**

*PENGARUH KEPEMIMPINAN INSTRUKSIONAL KEPALA SEKOLAH TERHADAP KINERJA MENGAJAR GURU DI SEKOLAH DASAR NEGERI SE-KECAMATAN SUKASARI KOTA BANDUNG* Universitas Pendidikan Indonesia | repository.upi.edu | perpustakaan.upi.edu

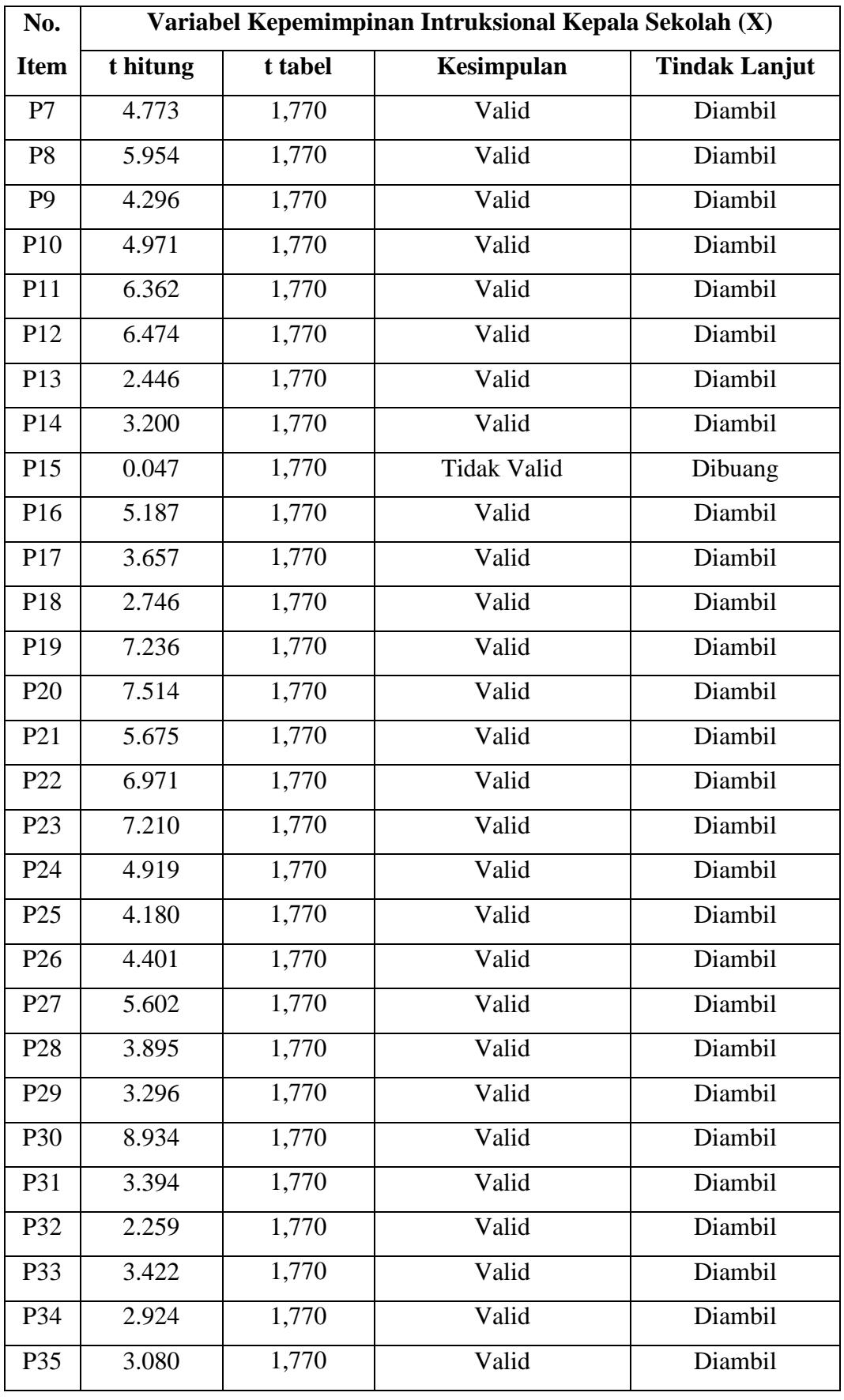

#### **Nur Asmiati, 2019**

*PENGARUH KEPEMIMPINAN INSTRUKSIONAL KEPALA SEKOLAH TERHADAP KINERJA MENGAJAR GURU DI SEKOLAH DASAR NEGERI SE-KECAMATAN SUKASARI KOTA BANDUNG* Universitas Pendidikan Indonesia I repository.upi.edu I perpustakaan.upi.edu

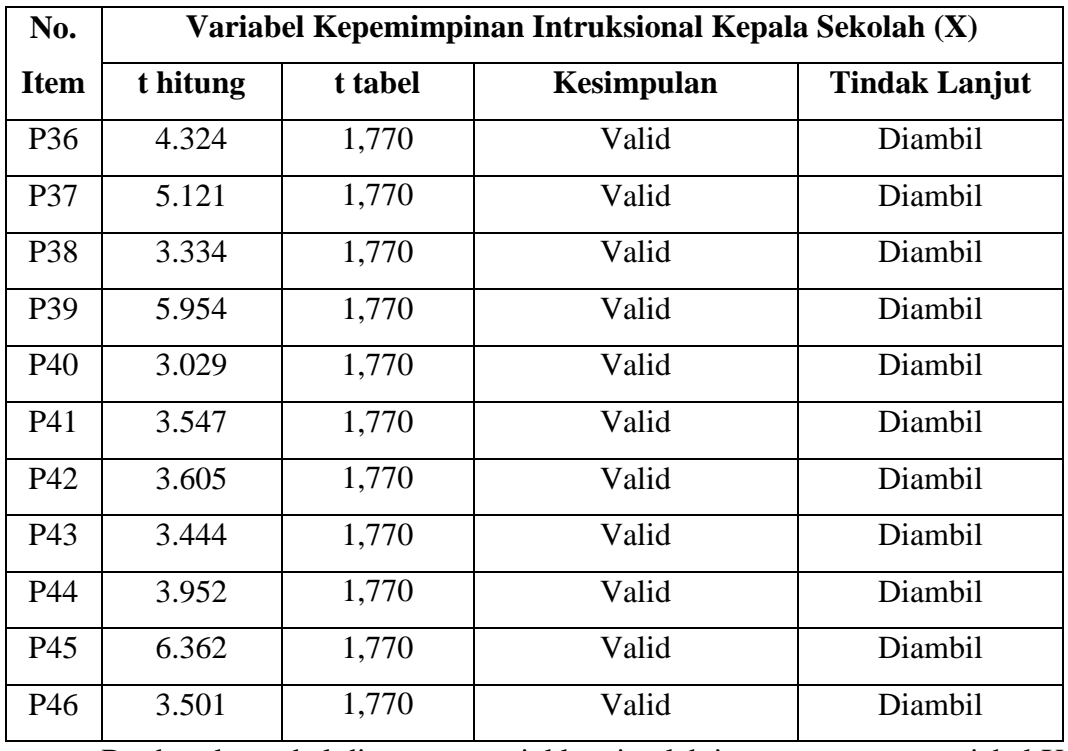

Berdasarkan tabel diatas, menunjukkan jumlah item pernyataan variabel X yang valid berjumlah 45 item penyataan dari 46 item pernyataan. Maka pada tahap penelitian item pernyataan yang akan dipakai dalam angket berjumlah 45 item pernyataan. Adapun hasil uji validitas item pernyataan variabel Y terhadap 15 responden dengan *microsoft excel versi 2013* dalam tabel 3.6.

### Tabel 3.6

## *Hasil Uji Validitas Variabel Y*

### *(Kinerja Mengajar Guru)*

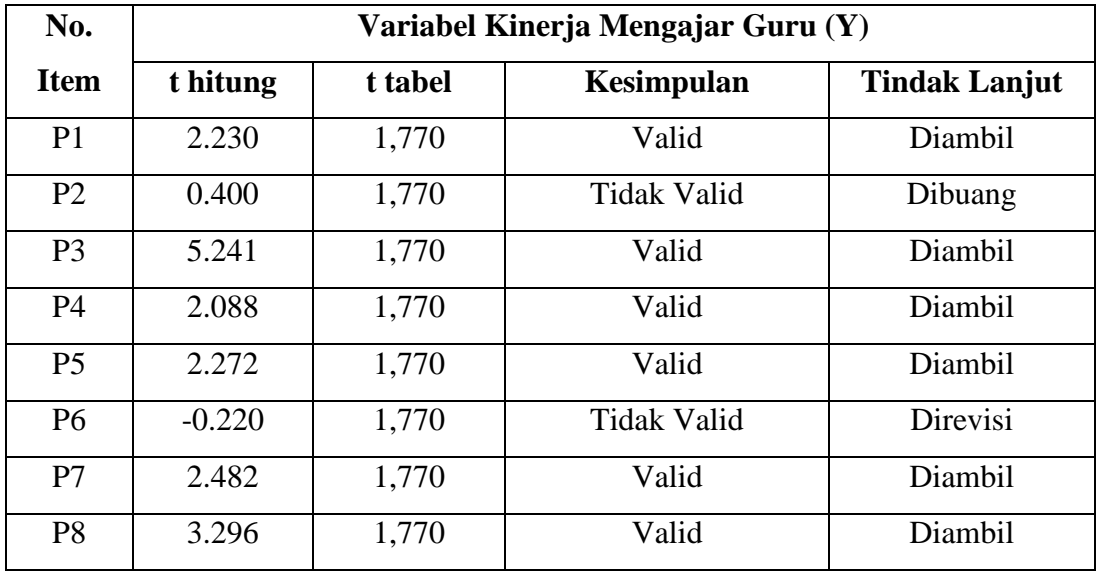

#### **Nur Asmiati, 2019**

*PENGARUH KEPEMIMPINAN INSTRUKSIONAL KEPALA SEKOLAH TERHADAP KINERJA MENGAJAR GURU DI SEKOLAH DASAR NEGERI SE-KECAMATAN SUKASARI KOTA BANDUNG* Universitas Pendidikan Indonesia I repository.upi.edu I perpustakaan.upi.edu

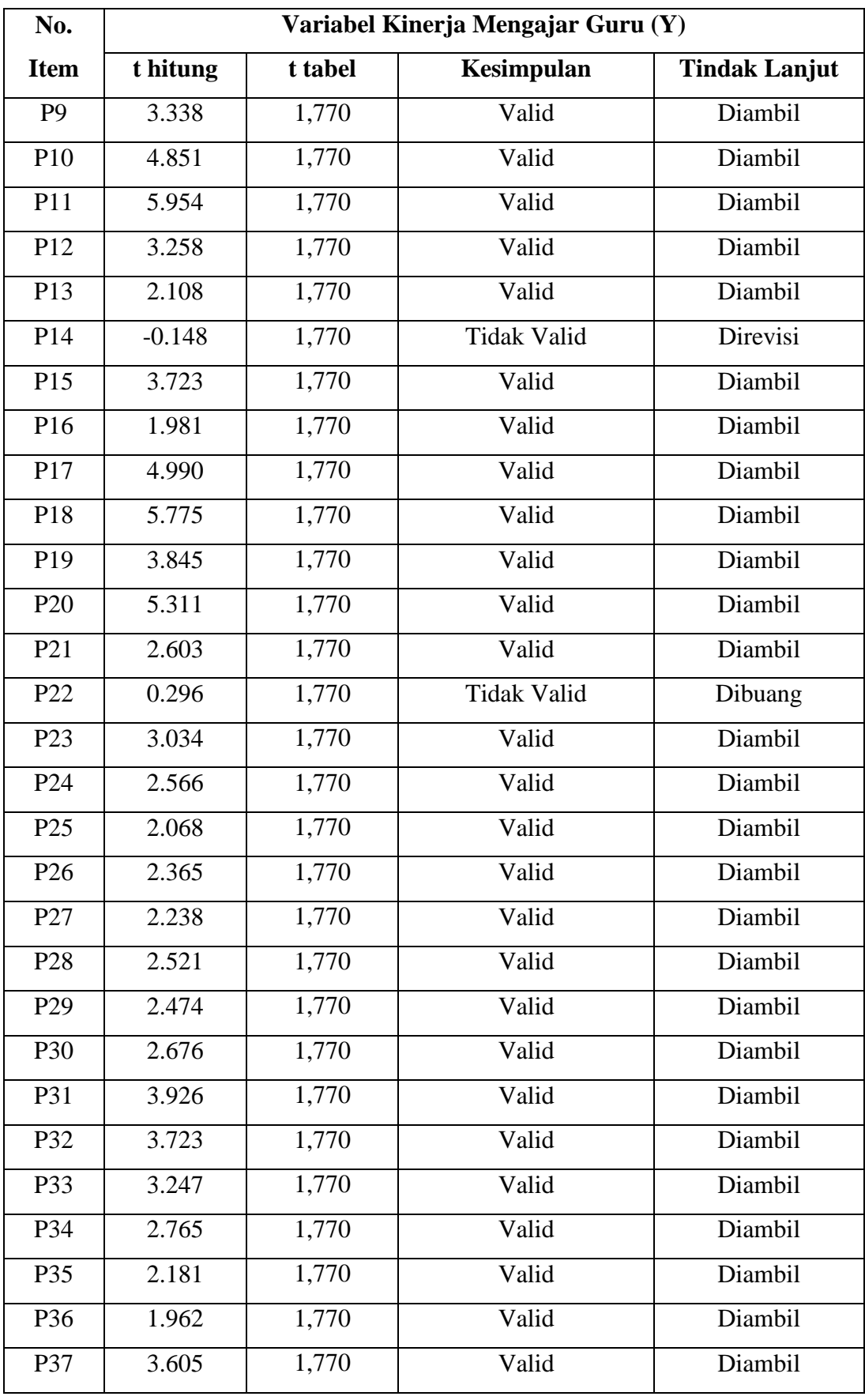

#### **Nur Asmiati, 2019**

*PENGARUH KEPEMIMPINAN INSTRUKSIONAL KEPALA SEKOLAH TERHADAP KINERJA MENGAJAR GURU DI SEKOLAH DASAR NEGERI SE-KECAMATAN SUKASARI KOTA BANDUNG* Universitas Pendidikan Indonesia I repository.upi.edu I perpustakaan.upi.edu

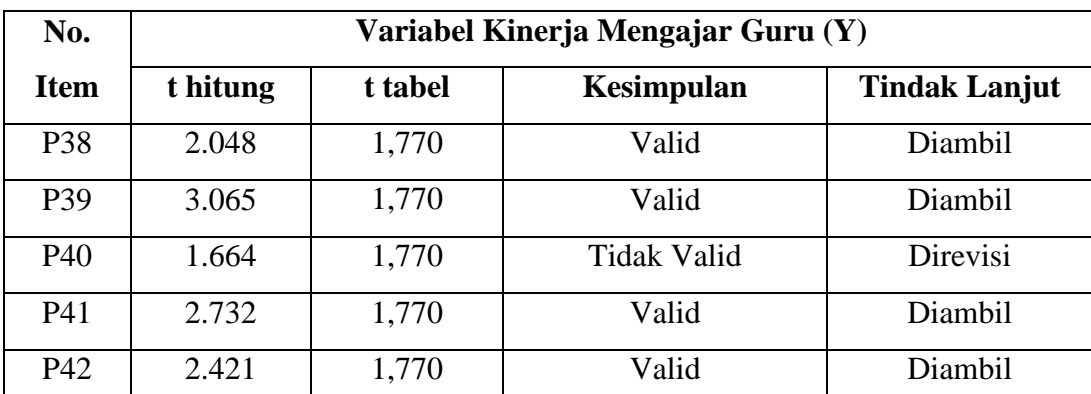

Berdasarkan tabel diatas, menunjukkan jumlah item pernyataan variabel Y yang valid berjumlah 40 item pernyataan dari 42 item pernyataan. Maka pada tahap penelitian item pernyataan yang akan digunakan dalam angket berjumlah 40 item pernyataan.

## **3.4.2 Uji Reliabilitas**

Setelah dilakukan uji validitas, selanjutnya dilakukan uji reliabilitas untuk mengetahui tingkat keandalan dan ketepatan hasil pengukuran atau sejauh mana instrumen yang digunakan tersebut dapat dipercaya. Oleh karena itu, uji reliabilitas dilakukan untuk mengetahui tingkat konsistensi dari sebuah instrumen. Hal ini sejalan dengan Sugiyono (2016b, hlm.4), yang mengatakan bahwa reliabel berkenaan dengan derajat konsistensi atau keajegan data dalam interval waktu tertentu.

Pada penelitian ini, pengujian reliabilitas dilakukan yaitu *internal consistency*. Menurut Sugiyono (2016b, hlm.179), mengatakan bahwa *internal consistency* dilakukan dengan cara mencobakan interumen penelitian yang digunakan sekali saja, kemudian data yang diperoleh dianalisis dengan teknik tertentu, sehingga hasil dari analisis tersebut dapat digunakan untuk memprediksi reliabilitas instrumen. Dalam analisis data untuk mendapatkan reliabilitas angket penelitian digunakan rumus *Cronbach Alpha* (Riduwan, 2009, hlm.115), yaitu:

$$
r_{11} = \left[\frac{k}{k-1}\right] \left[1 - \frac{\sum s_i}{s_t}\right]
$$

Keterangan:

 $r_{11}$  = Nilai reliabilitas

 $k =$  Jumlah item

 $\sum S_i$  = Jumlah varian skor tiap-tiap item

$$
S_t = \text{Varians total}
$$

#### **Nur Asmiati, 2019**

*PENGARUH KEPEMIMPINAN INSTRUKSIONAL KEPALA SEKOLAH TERHADAP KINERJA MENGAJAR GURU DI SEKOLAH DASAR NEGERI SE-KECAMATAN SUKASARI KOTA BANDUNG* Universitas Pendidikan Indonesia | repository.upi.edu | perpustakaan.upi.edu

Selanjutnya yaitu mencari nilai Tabel r *Product Moment* dengan signifikansi 5% dan derajat kebebasan (dk =  $n - 2$ ). Kemudian untuk mengetahui nilai koefisien, yaitu dengan membandingkan r*11* dengan r*tabel*, sebagaimana kaidah keputusan, yaitu:

```
Jika:
rI1 > rtabel = reliabel
r/l < rtabel = tidak reliabel
```
Maka untuk nilai r*tabel* dari 15 responden dengan taraf signifikan 5% dan derajat kebebasan (dk = 15 – 2 = 13), maka diperoleh r*tabel* 0,553. Pada uji reliabilitas dibantu dengan penggunaan *SPSS versi 22.0 for Windows,* yaitu dengan langkah-langkah sebagai berikut:

- 1. Buka program SPSS
- 2. Klik *variable view,* kolom *name* pada baris pertama di isi dengan item pernyataan variabel X, kolom *decimal* = 0, selebihnya dibiarkan seperti itu. Begitu dengan pengerjaan variabel Y.
- 3. Masukkan data mentah variabel X dan Y pada *data view*
- 4. Klik *analyze*, sorot pada *scale,* dan pilih *reliability analysis,* ketika kolom *reliability analysis* muncul blok terlebih dahulu semua item dan tekan tanda pada sampai semua item pindah ke kolom item, kemudian pilih *statistics*  dan pilih *item*, *scale,* dan *scale if item deleted* pada kolom *descriptives for*, setelah itu tekan *continue*, kemudian tekan ok dan tunggu beberapa saat sampai muncul *reliability.*
- 5. Sorot pada *reliability statistics* untuk melihat nilai reliabilitasnya.

Berikut hasil uji realibilitas item pernyataan variabel X (Kepemimpinan Instruksional Kepala Sekolah) terhadap 15 responden dengan *SPSS versi 22.0 for Windows* dalam tabel 3.7.

#### Tabel 3.7

#### *Hasil Uji Reliabilitas*

*(Kepemimpinan Instruksional Kepala Sekolah)*

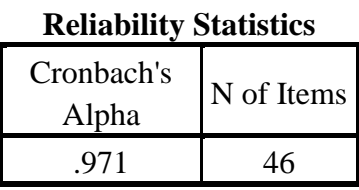

Berdasarkan tabel tersebut, menunjukkan *cronbach alpha* lebih besar dari ketentuannya, artinya bahwa instrumen penelitian yang berjumlah 46 item pernyataan dapat dikatakan reliabel, sehingga instrumen tersebut dapat digunakan dalam penelitian. Berikut hasil uji coba item pernyataan variabel Y terhadap 15 responden dengan *spss statistics 22* dalam tabel 3.8.

> Tabel 3.8 *Hasil Uji Reliabilitas Variabel Y (Kinerja Mengajar Guru)*

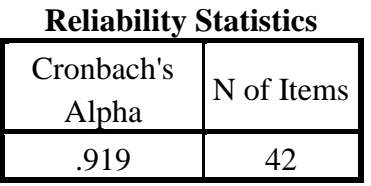

Berdasarkan tabel tersebut, menunjukkan bahwa *cronbach alpha* lebih besar dari ketentuannya, artinya bahwa instrumen penelitian yang berjumlah 42 dapat dikatakan reliabel, sehingga instrumen tersebut dapat digunakan dalam penelitian ini.

### **3.5 Prosedur Penelitian**

Prosedur penelitian merupakan rangkaian tahapan-tahapan atau langkahlangkah yang dilakukan dalam penelitian. Dalam KBBI (Kamus Besar Bahasa Indonesia) dijelaskan bahwa prosedur merupakan tahapan kegiatan atau metode langkah demi langkah yang secara pasti dengan tujuan untuk menyelesaikan suatu aktivitas dalam memecahkan suatu masalah. Serta dalam Pedoman Penulisan Karya Tulis Ilmiah UPI (2018, hlm.24) mengatakan bahwa isi dari bagian prosedur penelitian yaitu bagian yang memaparkan secara kronologis langkah-langkah penelitian yang dilakukan terutama mengenai bagaimana desain penelitian yang telah dibuat dapat dioperasionalkan secara nyata.

#### **Nur Asmiati, 2019**

Dengan demikian, dapat disimpulkan bahwa prosedur penelitian adalah tahapan atau langkah-langkah dalam penelitian yang dilakukan secara pasti, terstruktur, dan rasional untuk menyelesaikan atau memecahkan permasalahan dalam penelitian. Oleh karena itu, peneliti membuat prosedur penelitian melalui langkah-langkah yang ditempuh oleh peneliti dalam penelitian ini, yaitu:

- 1. Tahap penemuan masalah, pada tahap ini peneliti melakukan pencarian data dan informasi melalui media informasi, serta melakukan studi pendahuluan ke lapangan (sekolah-sekolah), sehingga peneliti mendapatkan masalah yang akan dikaji dalam penelitian ini.
- 2. Tahap penentuan variabel dan sumber data, pada tahap ini peneliti menentukan variabel X dan Y yang akan diteliti berdasarkan permasalahan dan kajian pustaka yang dilakukan dengan melihat penelitian terdahulu yang relevan.
- 3. Tahap merumuskan masalah, peneliti merumuskan masalah penelitian secara spesifik dalam bentuk pertanyaan dan menjawabnya dengan menggunakan berbagai teori seperti konsep dan teori yang sudah ada, serta penelitian terdahulu yang relevan dengan masalah yang dikaji.
- 4. Tahap membuat kerangka berpikir, peneliti membuat kerangka berpikir berdasarkan kepustakaan yang telah dilakukan untuk mempermudah dalam penyusunan penelitian karena dapat dijadikan acuan oleh peneliti mengenai *input,* proses, dan *output* dalam melaksanakan proses penelitian.
- 5. Tahap perumusan hipotesis, pada tahap ini peneliti mengacu pada rumusan masalah yang telah ditentukan sebelumnya untuk mendapatkan rumusan hipotesis penelitina.
- 6. Tahap pemilihan pendekatan dan metode penelitian, pada tahap ini peneliti menentukan pendekatan dan metode penelitian berdasarkan *output* yang diharapkan dalam penelitian untuk memecahkan masalah penelitian.
- 7. Tahap pembuatan dan uji coba instrumen, pada tahap ini peneliti membuat kisi-kisi instrumen penelitian berdasarkan dimensi dan indikator variabel, kemudian dilakukan uji coba instrumen atau uji validitas dan reliabilitas dalam bentuk angket penelitian yang berisi beberapa item pernyataan.
- 8. Tahap pengolahan data, setelah angket disebar ke para responden, selanjutnya peneliti melakukan pengolahan data berdasarkan data yang diperoleh (angket).
- 9. Tahap analisis data, setelah data terkumpul dan diolah, selanjutnya peneliti melakukan analisis data, sehingga peneliti dapat memperoleh hasil penelitian.
- 10. Tahap kesimpulan, pada tahap ini peneliti membuat kesimpulan berdasarkan hasil analisis data yang telah dilakukan.
- 11. Tahap penyusunan laporan, pada tahap ini penelitian menyusun laporan penelitian dalam bentuk hasil laporan berupa skripsi.

#### **3.6 Analisis Data**

Analisis data merupakan suatu tahapan yang dilakukan oleh peneliti setelah semua data yang dibutuhkan terkumpul, kemudian di analisis dan dimaknai memecahkan masalah penelitian. Hal ini sejalan dengan Sugiyono (2016b, hlm.199) mengatakan bahwa analisis data merupakan kegiatan setelah data dari seluruh responden atau sumber data lain terkumpul, yang kemudian dilakukan pengelompokkan data berdasarkan variabel dan jenis responden, menyajikan data tiap variabel yang diteliti, melakukan perhitungan untuk menjawab rumusan masalah, dan melakukan perhitungan untuk menguji hipotesis yang telah diajukan.

Pada penelitian ini, menggunakana pendekatana kuantitatif maka teknik analisis data yang digunakan yaitu statistik, khususnya statistik inferensial. Statistik inferensial merupakan teknik statistik yang digunakan untuk menganalisis data sampel dan hasilnya diberlakukan untuk populasi yang telah ditetapkan (Sugiyono, 2016b, hlm.201). Serta dalam menganalisis data digunakan pula alat bantu yaitu *SPSS versi 22.0 for Windows* untuk mempermudah peneliti dalam mengelola data.

Sebelum peneliti menganalisis data, maka peneliti terlebih dahulu membuat langkah-langkah yang sistematis dalam mengelola data, yaitu:

### **3.6.1 Seleksi Data**

Pada tahap ini, langkah pertama yang dilakukan yaitu memeriksa dan menyeleksi data yang terkumpul sebagai persiapan dalam analisis data. Dalam hal ini, peneliti memeriksa kelengkapan angket yang telah terkumpul setelah disebarkan kepada responden yang telah ditetapkan, dengan tujuan untuk

memastikan bahwa data yang terkumpul tersebut sudah memenuhi syarat untuk dapat diolah. Adapun langkah-langkah yang dilakukan dalam tahap seleksi data, yaitu:

- 1. Memeriksa apakah jumlah semua angket yang terkumpul sama dengan jumlah angket yang disebar kepada responden penelitian.
- 2. Memeriksa apakah semua item pernyataan dalam angket yang dijawab oleh responden sesuai dengan ketentuan yang dijelaskan dalam petunjuk pengisian.
- 3. Memeriksa apakah data yang telah terkumpul tersebut layak untuk diolah atau tidak.

Dalam penelitian ini, jumlah angket yang terkumpul sama dengan jumlah angket yang disebar kepada para responden yaitu sebanyak 73 buah angket kepada 73 guru Sekolah Dasar Negeri Se-Kecamatan Sukasari Kota Bandung.

#### **3.6.2 Klasifikasi Data**

Pada tahap ini, peneliti mengklasifikasikan data berdasarkan data penelitian yakni variabel X (Kepemimpinan Instruksional Kepala Sekolah) dan variabel Y (Kinerja Mengajar Guru). Selanjutnya, dilakukan pemberian skor pada setiap alternatif jawaban sesuai dengan kriteria skor yang telah ditetapkan sebelumnya dengan menggunakan skala *likert* yang merupakan skala pengukuran untuk mengukur sikap, pendapat, dan persepsi seseorang atau sekelompok orang tentang fenomana sosial, yang dalam penelitian ini, fenomena sosial sudah ditetapkan oleh peneliti dalam bentuk variabel penelitian (Sugiyono, 2016b, hlm.134). Pengklasifikasian data tersebut dilakukan dengan tujuan untuk mengetahui kecenderungan skor rata-rata responden dari dua variabel yang diteliti. Jumlah skor yang diperoleh dari responden tersebut, merupakan skor mentah dari setiap variabel yang menjadi sumber pengolahan data untuk lebih lanjut.

Kriteria skor yang digunakan untuk setiap alternatif jawaban pada item penyataan dalam instrumen penelitian ini, yaitu dengan menggunakan skala *likert*  sebagai berikut:

| Tabel 3.9 |
|-----------|
|-----------|

Skala *Likert*

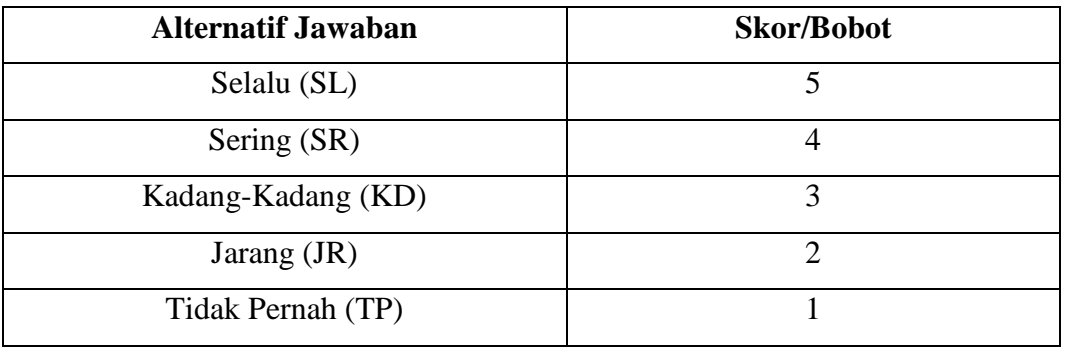

Sumber: Sugiyono (2016b, hlm.137)

Berdasarkan tabel 3.9, skor tertinggi yaitu sebesar 5 dengan alternatif jawaban Selalu (SL), dan skor terendah yaitu 1 dengan alternatif jawaban Tidak Pernah (TP).

#### **3.6.3 Pengolahan Data**

# **3.6.3.1 Perhitungan Kecenderungan Umum Skor Responden Berdasarkan Perhitungan Rata-Rata (WMS)**

Perhitungan dengan menggunakan teknik ini bertujuan untuk menghitung nilai kecenderungan jawaban responden terhadap variabel yang diteliti. Melalui perhitungan ini dapat menentukan kedudukan setiap item sesuai dengan kriteria tolak ukur yang telah ditentukan. Adapun rumus WMS (*Weight Means Score*), menurut Sugiyono (2012a, hlm.123), yaitu:

$$
\bar{X}=\frac{x}{n}
$$

Keterangan:

 $\overline{X}$  = Rata-rata skor responden

 $X =$  Jumlah skor dari jawaban responden

 $n =$  Jumlah responden

Langkah-langkah yang telah ditetapkan dalam pengolahan data dengan menggunakan rumus WMS ini, yaitu:

- 1. Memberi bobot nilai pada setiap alternatif jawaban dengan menggunakan skala likert.
- 2. Menghitung frekuensi dari setiap alteratif jawaban yang dipilih.
- 3. Menjumlahkan jawaban responden untuk setiap item dan dikaitkan dengan bobot alternatif jawaban itu sendiri.
- 4. Menghitung nilai rata-rata untuk setiap item pada masing-masing kolom yang tersedia.
- 5. Menentukan kriteria untuk setiap item dengan menggunakan tabel konsultasi hasil perhitungan WMS (*Weight Means Score*).
- 6. Mencocokkan hasil perhitungan setiap variabel dengan kriteria masingmasing yang telah ditentukan untuk mengetahui letak kedudukan setiap variabel atau arah kecenderungan masing-masing variabel.

## **3.6.3.2 Mengubah Skor Mentah Menjadi Skor Baku untuk Setiap Variabel**

Setelah menghitung kecenderungan umum skor variabel X dan Y berdasarkan WMS. Maka selanjutnya yaitu mengubah skor mentah yang didapatkan dari hasil klasifikasi data menjadi skor baku untuk mengetahui apakah data yang dimiliki berdistribusi normal atau tidak. Mengubah skor mentah menjadi skor baku berguna untuk mengamati perubahan nilai kenaikan dan nilai penurunan atau gejala dari *mean-*nya dengan tujuan untuk mengubah data ordinal menjadi data interval. Adapun rumus untuk mengubah skor mentah menjadi skor baku menurut Riduwan (2009, hlm.129), yaitu:

$$
Ti = 50 + 10 \left[\frac{X_{I-X}}{s}\right]
$$

Keterangan:

 $Ti = Skor$  baku yang dicari

- $X_I$  = Data skor dari masing-masing responden
- $\bar{X}$  = Skor rata-rata (*mean*)

 $s =$ Standar defiasi

Untuk mengubah skor mentah menjadi skor baku menggunakan rumus diatas, maka langkah-langkah yang harus ditempuh, yaitu:

- 1. Menentukan skor mentah yang terbesar dan terkecil.
- 2. Menentukan rentang (R), yaitu skor tertinggi (ST) dikurangi skor terendah (SR), dengan rumus sebagai berikut:

 $R = ST - SR$ 

3. Menetukan banyak kelas (BK) dengan menggunakan rumus Sturgess, yaitu:

$$
BK = 1 + (3,3) Log n
$$

4. Menentukan nilai panjang kelas (i), yaitu rentang (R) dibagi banyak kelas interval (BK), dengan rumus sebagai berikut:

$$
i = \frac{R}{BK}
$$

- 5. Membuat tabel distribusi frekuensi dari banyak kelas (BK) dan panjang kelas (i) yang sudah diketahui.
- 6. Mencari nilai rata-rata (*mean*) dengan rumus sebagai berikut:

$$
\bar{x} = \frac{\sum f X_I}{n}
$$

7. Mencari simpangan baku (standar defiasi) dengan rumus sebagai berikut:

$$
S = \sqrt{\frac{n \cdot \sum f X_I^2 - (\sum f X_I)^2}{n \cdot (n-1)}}
$$

8. Mengubah skor mentah menjadi skor baku dengan rumus sebagai berikut:

$$
Ti = 50 + 10 \left[ \frac{X_{I - \bar{X}}}{s} \right]
$$

### **3.6.3.3 Uji Normalitas Distribusi Data**

Uji normalitas distribusi data pada variabel X dan Y ini digunakan untuk mengetahui dan menentukan apakan penggunaan dan pengolahan data selanjutnya menggunakan statistik parametrik atau non parametrik. Oleh karena itu, untuk mengetahui statistik yang akan digunakan dalam pengolahan data, maka perlu dilakukan uji normalitas distribusi data yaitu dengan menggunakan rumus Chi-Kuadrat (Riduwan, 2009, hlm.121), yaitu sebagai berikut:

$$
X^2 = \sum_{i=1}^k \frac{(fo - fe)^2}{fe}
$$

Keterangan:

 $X^2$  = Kuadrat Chi yang dicari

 $fo$  = Frekuensi hasil penelitian

fe = Frekuensi yang diharapkan

Untuk mencari nilai chi-kuadrat dengan menggunakan rumus diatas, maka langkah-langkah yang harus ditempuh, yaitu:

- 1. Mencari skor terbesar dan terkecil.
- 2. Mencari rentang (R), yaitu skor tertinggi (ST) dikurangi skor terendah (SR), dengan rumus sebagai berikut:

 $R = ST - SR$ 

- 3. Mencari banyak kelas (BK) dengan menggunakan rumus Sturgess, yaitu:  $BK = 1 + (3,3)$  Log n
- 4. Mencari nilai panjang kelas (i), yaitu rentang (R) dibagi banyak kelas interval (BK), dengan rumus sebagai berikut:

$$
\dot{1} = \frac{R}{BK}
$$

- 5. Membuat tabel distribusi frekuensi dari banyak kelas (BK) dan panjang kelas (i) yang sudah diketahui.
- 6. Mencari nilai rata-rata (*mean*) dengan rumus sebagai berikut:

$$
\bar{x} = \frac{\sum f X_I}{n}
$$

7. Mencari simpangan baku (standar defiasi) dengan rumus sebagai berikut:

$$
S = \sqrt{\frac{n \cdot \sum f X_i^2 - (\sum f X_I)^2}{n \cdot (n-1)}}
$$

- 8. Membuat daftar frekuensi yang diharapkan dengan cara:
	- a) Menentukan batas kelas, yaitu angka skor kiri kelas interval pertama dikurangi 0,5 dan untuk angka skor kanan kelas interval ditambah 0,5.
	- b) Mencari nilai Z-*score* untuk batas kelas interval dengan rumus sebagai berikut:

$$
Z = \frac{Batas Kelas - \bar{x}}{S}
$$

- c) Mencari luas  $0 Z$  dari Tabel Kurve Normal dari  $0 Z$  dengan menggunakan angka-angka untuk batas kelas.
- d) Mencari luas tiap kelas dengan cara mengurangkan angka-angka 0 – Z yaitu angka baris pertama dikurangi baris kedua, angka baris kedua dikurangi baris ketiga, dan begitu seterusnya, kecuali untuk

angka yang berbeda pada baris paling tengah ditambahkan dengan angka baris berikutnya.

- e) Mencari frekuensi yang diharapkan (fe) dengan cara mengalihkan luas tiap interval dengan jumlah responden (n).
- f) Mencari chi-kuadrat hitung  $(X^2_{hitting})$ , dengan rumus:

$$
X^2 = \sum_{i=1}^k \frac{(fo - fe)^2}{fe}
$$

g) Membandingkan  $X^2_{\text{hitung}}$  dengan  $X^2_{\text{table}}$  untuk  $\alpha = 0.05$  dan derajat kebebasan yaitu (dk = k-1), dengan kriteria pengujian sebagai berikut:

Jika:  
\n
$$
X^2_{hitung} \ge X^2_{tablel} =
$$
 distribusi data tidak normal  
\n $X^2_{hitung} \le X^2_{tablel} =$  data berdistribusi normal

Pada uji normalitas distribusi data peneliti menggunakan bantuan *SPSS versi 22.0 for Windows* dengan rumus *One sample Kolmogrov Smirnov Test,*  adapun langkah-langkah penggunaannya yaitu sebagai beriku.

- 1. Buka program SPSS, destinasikan *variable view* dan definisikan dengan mengisi kolom-kolom berikut:
	- a. Kolom *name* pada baris pertama isi dengan X dan baris kedua isi dengan Y.
	- b. Kolom *width* di isi dengan 8.
	- c. Kolom *decimal* = 0, dan selebihnya biarkan seperti itu.
- 2. Aktifkan *data view* kemudian masukkan data baku variabel X dan Y.
- 3. Klik menu *analyze,* kemudian pilih *nonparametric test* dan pilih *1-sample K-S.*
- 4. Sorot variabel X dan Y, lalu pindahkan ke kotak *test variable list* dengan cara mengklik tanda panah.
- 5. Klik *options* dan tandai pada kotak pilihan *descriptive* pada *statistic,* dan *excedule cases test by test.* Kemudian klik *continue*.

6. Klik *normal distribution,* lalu klik OK (lakukan dengan langkah yang sama dengan variabel Y jika ingin hasilnya terpisah).

#### **3.6.3.4 Pengujian Hipotesis Penelitian**

Pengujian hipotesis dalam penelitian ini menggunakan teknik korelasi *pearson product moment.* Adapun langkah-langkah dalam pengujian hipotesis penelitian ini yaitu dengan menggunakan analisis koefisien korelasi, uji koefisien determinasi, uji signifikasi, dan analisis regresi.

### **3.6.3.4.1 Analisis Koefisien Korelasi**

Analisis korelasi dimaksudkan untuk mengetahui derajat hubungan antara variabel X dengan variabel Y. Ukuran yang digunakan untuk mengetahui derajat hubungan dalam penelitian ini ada statistik parametrik yang menggunakan data interval dan ratio dengan persyaratan tertentu yaitu salah satunya data kedua variabel penelitian ini berdistribusi normal. Statistik parametrik merupakan teknik korelasi *pearson product moment*, dengan rumus sebagai berikut: (Riduwan, 2009, hlm.138)

$$
r_{xy} = \frac{\mathbf{n} \sum XY - (\sum X).(\sum Y)}{\sqrt{\mathbf{n} \cdot \sum X^2 - (\sum X)^2} \cdot \mathbf{n} \cdot \sum Y^2 - (\sum Y^2) }
$$

Keterangan:

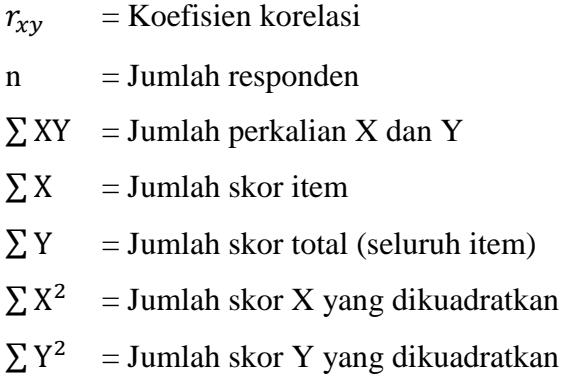

Korelasi *Pearson Product Moment* dilambangkan (r) dengan ketentuan nilai r tidak lebih dari harga (-1  $\leq$  r  $\geq$  + 1). Apabila nilai r = -1, artinya korelasinya negatif sempurna;  $r = 0$ , artinya tidak ada korelasi; dan  $r = 1$ , artinya korelasinya sangat kuat. Sedangkan arti harga r akan dikonsultasikan dengan Tabel interpretasi Nilai r sebagai berikut:

| <b>Interval Koefisien</b> | <b>Tingkat Hubungan</b> |  |
|---------------------------|-------------------------|--|
| $0,80 - 1,000$            | Sangat Kuat             |  |
| $0,60 - 0,799$            | Kuat                    |  |
| $0,40-0,599$              | Cukup Kuat              |  |
| $0,20-0,399$              | Rendah                  |  |
| $0,00 - 0,199$            | Sangat Rendah           |  |

Tabel 3.10 *Interpretasi Koefisien Korelasi Nilai r*

Sumber: Riduwan (2009, hlm.138)

Adapun langkah-langkah dalam perhitungan menggunakan *SPSS versi 22.0 for Windows,* yaitu sebagai berikut:

- 1. Buka program SPSS, destinasikan *variable view* dan definisikan dengan mengisi kolom-kolom berikut:
	- a. Kolom *name* pada baris pertama isi dengan X dan baris kedua isi dengan Y.
	- b. Kolom *type* isi dengan *numeric.*
	- c. Kolom *width* di isi dengan 8.
	- d. Kolom  $decimal = 0$ .
	- e. Kolom *label* untuk baris pertama diisi dengan *none.*
	- f. Kolom *colums* diisi dengan 8.
	- g. Kolom *align* pilih *center.*
	- h. Kolom *measure* pilih *scale.*
- 2. Aktifkan *data view* kemudian masukkan data baku variabel X dan Y.
- 3. Klik menu *analyze,* kemudian pilih *correlate* dan pilih *bivariate.*
- 4. Sorot variabel X dan Y, lalu pindahkan ke kotak variabel dengan cara mengklik tanda panah.
- 5. Tandai pilihan pada kotak *pearson.*
- 6. Klik *options* dan tandai pada kotak pilihan *mean and standart deviation.*  Kemudian klik Ok.

### **3.6.3.4.2 Uji Koefisien Determinasi**

Derajat koefisien determiniasi digunakan dengan maksud untuk mengetahui presentase besarnya kontribusi variabel X terhadap variabel Y. Maka untuk mengujinya digunakan rumus yang dikemukakan oleh Riduwan (2009, hlm.139), yaitu sebagai berikut:

 $KD = r^2 \times 100\%$ 

Keterangan:

KD = Nilai koefisien diterminan

 $r =$  Nilai koefisien korelasi

### **3.6.3.4.3 Uji Signifikansi**

Pengujian signifikansi koefisien korelasi dimaksudkan untuk mengukur tingkat signifikasi keterkaitan antara variabel X dengan variabel Y . Maka untuk menguji signifikansi koefisien korelasi antara variabel X dengan variabel Y digunakan rumus yang dikemukakan oleh Riduwan (2009, hlm.139), yaitu:

$$
t_{hitung} = \frac{r\sqrt{n-2}}{\sqrt{1-r^2}}
$$

Keterangan:

 $t_{hitung}$  = Nilai t

 $r =$  Nilai koefisien korelasi

 $n = J$ umlah sampel

Membanding  $t_{hitung}$  dengan  $t_{tablel}$  untuk  $\alpha = 0.05$ , dan derajat kebebasan yaitu (dk = n - 2), dengan kaidah pengujian sebagai berikut:

> Jika:  $t_{hitung} \geq t_{tablel}$  = maka tolak Ho, artinya signifikan  $t_{hitung} \leq t_{table}$  = maka terima Ho, artinya tidak signifikan

#### **3.6.3.4.4 Analisis Regresi Linear Sederhana**

Analisis regresi dalam penelitian ini salah satunya adalah untuk meramalkan atau memprediksi variabel Y (terikat) apabila variabel X (bebas) diketahui, artinya analisis regresi digunakan untuk memprediksi seberapa tinggi nilai variabel Y jika variabel X diubah. Adapun rumus yang digunakan dalam analisis regresi ini yaitu regresi sederhana, karena didasari oleh hubungan fungsional atau hubungan sebabakibat (kausal) variabel X (bebas) terhadap variabel Y (terikat). Rumus regresi sederhana menurut Riduwan (2009, hlm.148), yaitu sebagai berikut:

$$
\widehat{Y} = a + bX
$$

Keterangan:

 $\hat{Y}$  = (baca Y topi) subjek variabel terikat yang diproyeksikan

 $X =$  Variabel bebas yang mempunyai nilai tertentu untuk diprediksikan

 $a = Nilai konstanta harga Y iika X = 0$ 

b = Nilai arah sebagai penentu ramalan (prediksi) yang menunjukkan nilai peningkatan (+) atau nilai penurunan (-) variabel Y

Selanjutnya, untuk mengetahui nilai a dan b, maka digunakan rumus sebagai berikut:

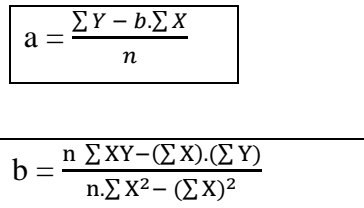

Setelah diperoleh harga a dan b, maka akan dihasilkan suatu persamaan berdasarkan rumus regresi sederhana Y atas X. Adapun langkah-langkah perhitungan perhitungan untuk mencari nilai analisis regresi melalui *SPSS versi 22.0 for Windows,* yaitu sebagai berikut:

- 1. Buka program SPSS.
- 2. Klik *variable view* dan ubah nama pada kolom *name* menjadi variabel X dan baris kedua dengan variabel Y, pada kolom *decimal* = 0, kolom *label*  diisi dengan nama masing-masing variabel dan pada kolom *measure* pada nominal, dan abaikan kolom lainnya.
- 3. Aktifkan *data view*, masukkan data baku variabel X dan Y.
- 4. Pada menu utama SPSS, pilih menu *analyze,* lalu pilih *regression,* lalu pilih *linear.*
- 5. Setelah muncul layar *linear regression,* pindahkan variabel X ke kotak independen dan variabel Y ke kotak dependen.
- 6. Klik *statistics,* lalu centang *estimates, model fit, descriptive,* lalu klik *continou.*
- 7. Klik *plots* lalu centang *histogram* dan *normal probability plot*, lalu klik *continue.*
- 8. Klik *options,* pastikan bahwa taksiran *probability* sebesar 0,05, lalu klik *continue.*
- 9. Klik *ok,* dan tunggu sampai muncul *tabel coefficient* untuk analisis regresi, uji signifikansi, dan uji koefisien determinasi.